Fall 2022 (111-1)

# 控制系統 Control Systems

# Unit 6J PI Compensation and Lag Compensation

Feng-Li Lian NTU-EE

Sep 2022 – Dec 2022

In many problems,

it is important to keep the bandwidth low and also to reduce the steady-state error

For this purpose,
 a PI Controller
 or Lag Compensator is useful
 PI Controller:

$$D_c(s) = K \left(1 + rac{1}{T_I}rac{1}{s}
ight)$$
  
 $= rac{K}{s} \left(s + rac{1}{T_I}
ight)$ 

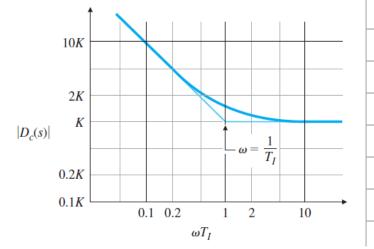

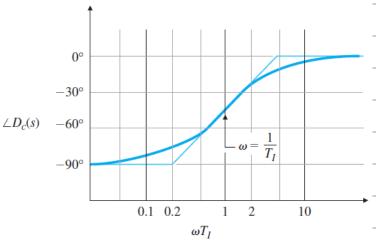

### Lag Compensation

CS6J<mark>-PILag</mark> - 3 Feng-Li Lian © 2022

$$D_c(s) = \alpha \frac{T_I s + 1}{\alpha T_I s + 1}, \quad \alpha > 1$$

- Low frequency:
  - Amplitude: increase
  - Phase: decrease
- Features:
  - Provide additional gain of α in low-frequency range
  - Leave the system
     sufficient PM
  - Put pole/zero

at much lower frequency

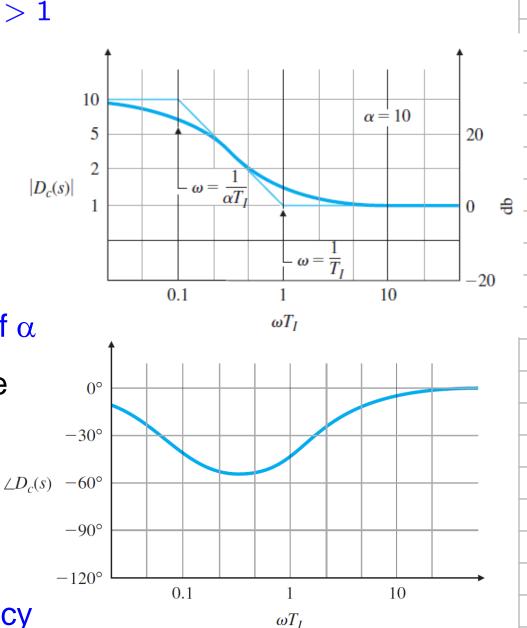

- 1. Determine OL gain K that meet the PM requirements
- Draw the Bode Plot of the uncompensated system with crossover frequency from Step 1, and evaluate the low-frequency gain
- 3. Determine  $\alpha$  to meet low-frequency gain error requirement

- 4. Choose the corner frequency  $\omega = 1/T_I$ , (the zero) to be one octave to one decade below new  $\omega_c$
- 5. The other corner frequency  $\omega = 1/\alpha T_I$ , (the pole)

6. Iterate on the design. Adjust poles/zeros/gain.

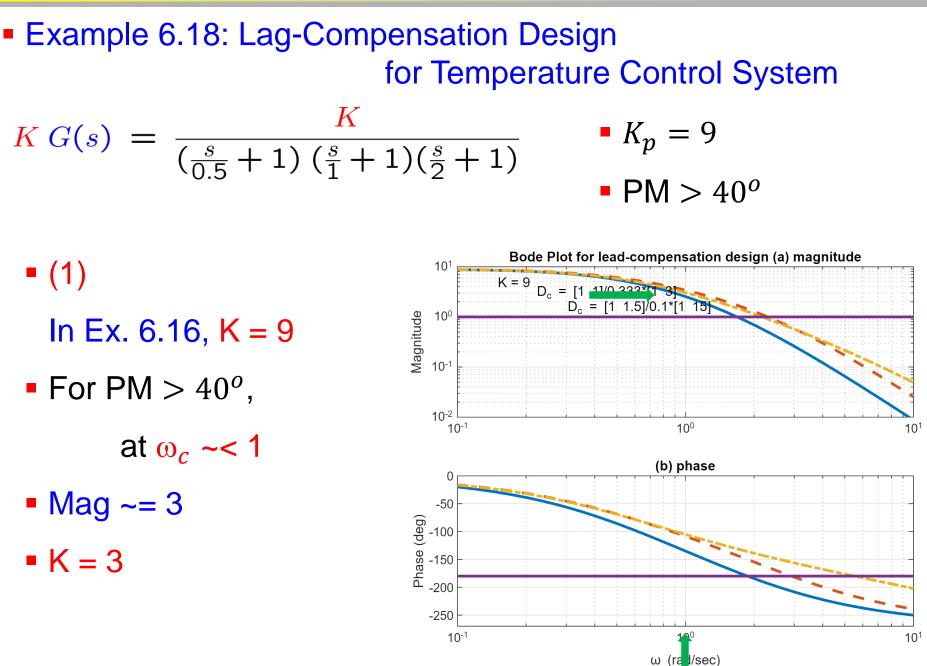

## Example 6.18: Lag-Compensation Design for Temperature Control System

- **(2)**
- K = 3
- PM ~= 50<sup>o</sup>
- Low-frequency gain = 3
- **(**3)
- The low-frequency gain should be raised by a factor of 3,
- $\rightarrow$  the lag compensation needs to have  $\alpha = 3$

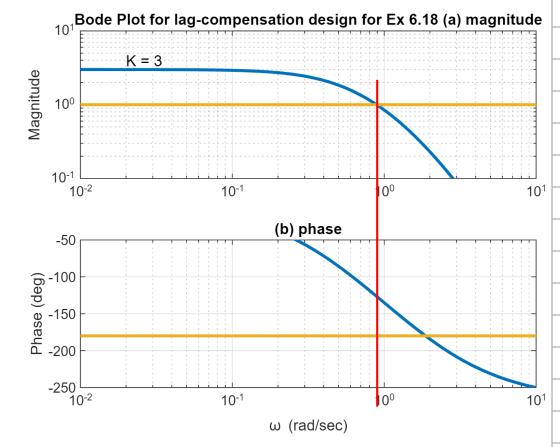

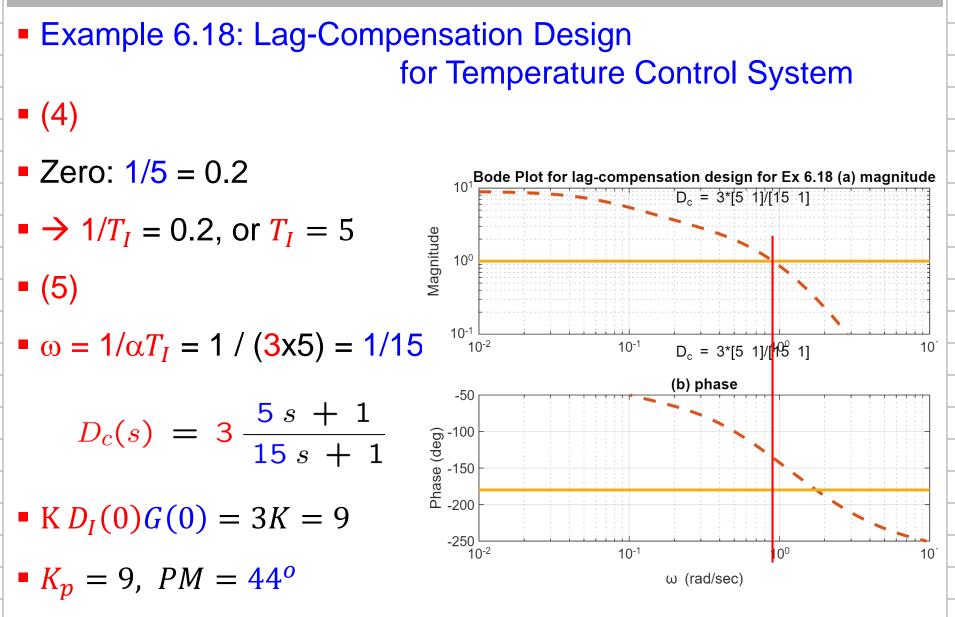

## Example 6.18: Lag-Compensation Design for Temperature Control System

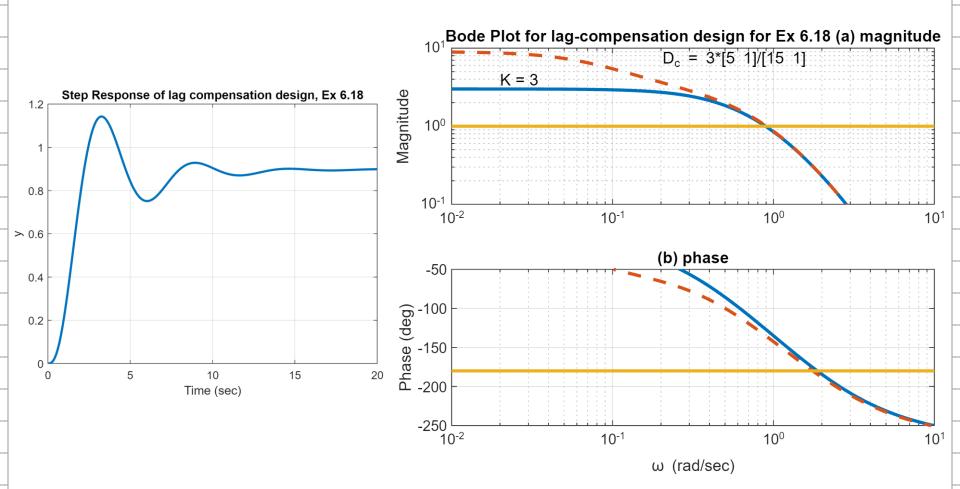

• Example 6.19: Lag Compensation for the DC Motor

$$G(s) = \frac{1}{s(s+1)}$$

- K = 10
- $PM = 20^{\circ} \text{ at } \omega_{c} \sim = 3$
- Select break points
   ✓ ∞<sub>c</sub> is lowered
  - ✓ more favorable PM

- Error constant:  $K_v = 10$
- **PM** = 45<sup>o</sup>

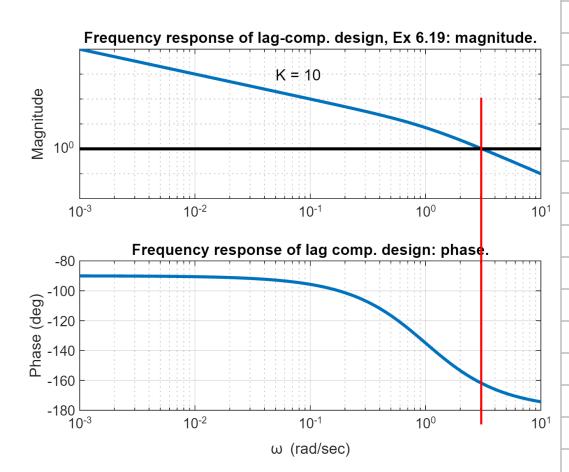

Example 6.19: Lag Compensation for the DC Motor

$$G(s) = \frac{1}{s(s+1)}$$

- K = 10
- PM =  $20^{\circ}$  at  $\omega_c \sim = 3$
- Select break points
  - $\checkmark \omega_c$  is lowered
  - ✓ more favorable PM
- Lag zero = 0.10
- Lag pole = 0.01

 $\checkmark$  PM = 50<sup>o</sup>

- Error constant:  $K_v = 10$
- **PM** = 45<sup>o</sup>

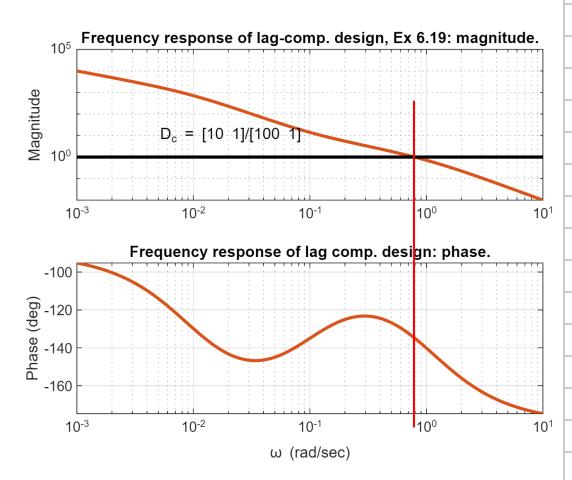

Example 6.19: Lag Compensation for the DC Motor

$$G(s) = \frac{1}{s(s+1)}$$

- K = 10
- PM =  $20^{\circ}$  at  $\omega_c \sim = 3$
- Select break points
  - $\checkmark \omega_c$  is lowered
  - ✓ more favorable PM
- Lag zero = 0.10
- Lag pole = 0.01

 $\checkmark$  PM = 50<sup>o</sup>

- Error constant:  $K_v = 10$
- **PM** = 45<sup>o</sup>

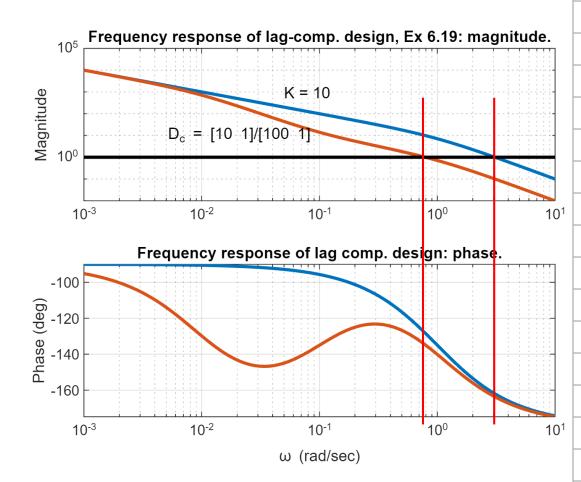

### Example 6.19: Lag Compensation for the DC Motor

$$G(s) = \frac{1}{s(s+1)}$$

• Error constant:  $K_{\nu} = 10$ • PM =  $45^{\circ}$ 

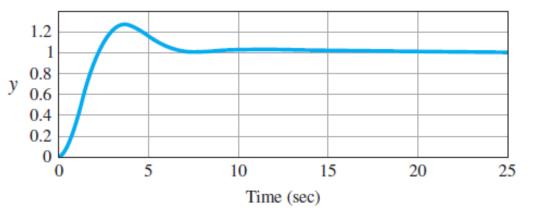

- No steady-state error
  - ✓ a Type 1 system
- Settling time ~= 25 sec
- Rise time ~= 2 sec

### Example 6.15: Lead Compensation

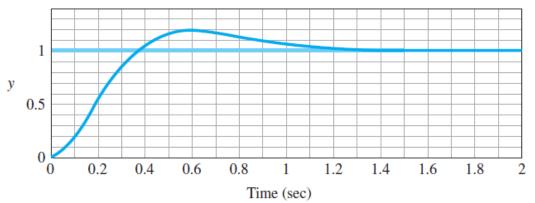

Rise time ~= 0.33 sec